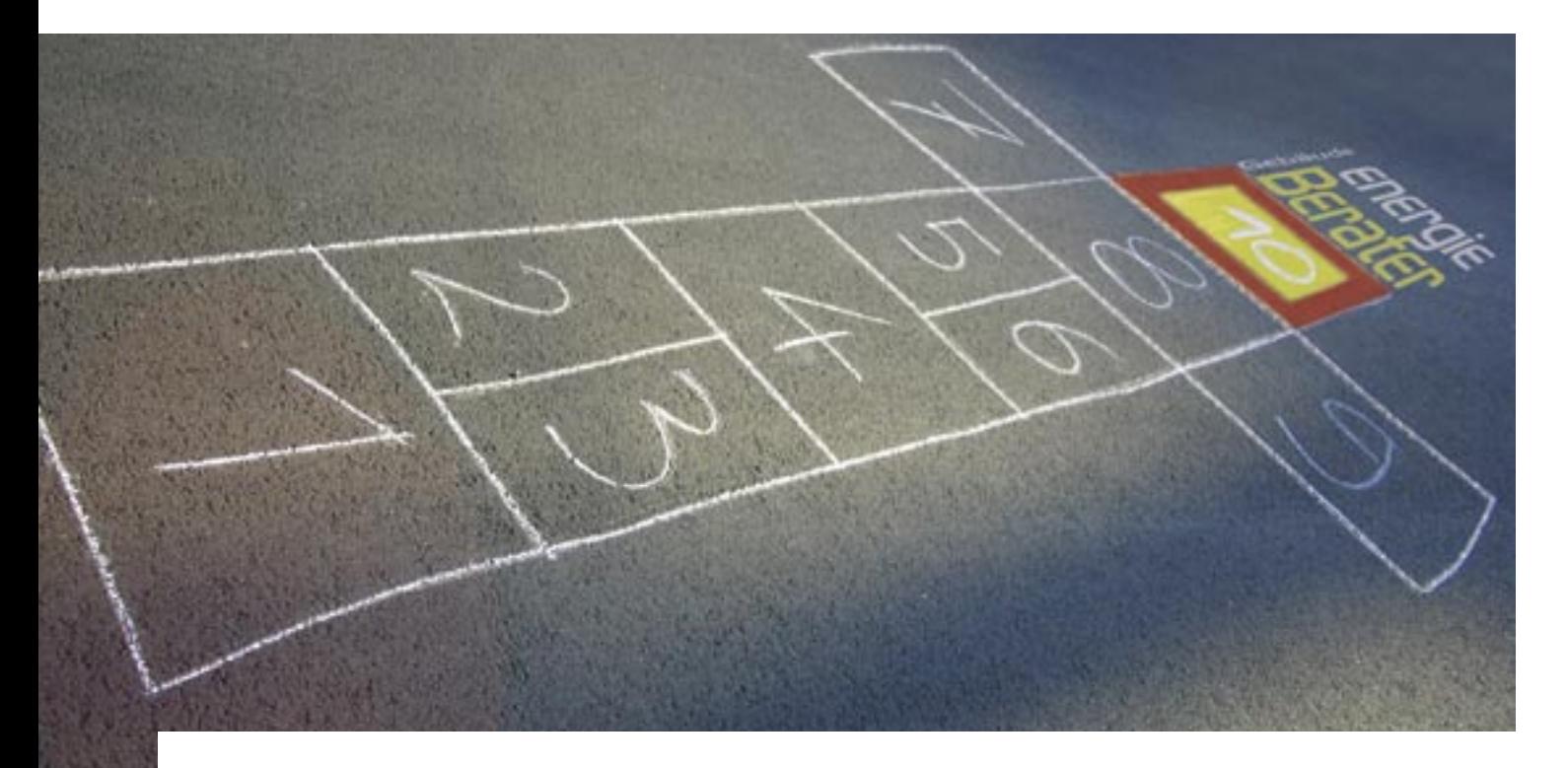

# **DIN V 18 599: Energetische Bewertung von Gebäuden 10 Schritte durch die Norm**

Mit der neuen DIN V 18 599 liegt ein Normenwerk vor, mit dem alle Gebäudetypen erstmals energetisch einheitlich bewertet werden können. Wir stellen Ihnen die Inhalte vor, erklären den Berechnungsablauf und geben Tipps für den Einstieg.

> Fast 800 Seiten zählen die zehn Teile der im Juli veröffentlichten DINV 18599 "Energetische Bewertung von Gebäuden – Berechnung des Nutz-, End- und Primärenergiebedarfs für Heizung, Kühlung, Lüftung, Trinkwarmwasser und Beleuchtung". Ihre Schreiber sehen sie bereits als zukünftiges All-inklusive-Paket der energetischen Gebäudebewertung.

> Zunächst wurde DIN V 18 599 aber erforderlich, weil die europäische Gebäuderichtlinie die ganzheitliche energetische Bewertung auch für Nichtwohngebäude fordert. Die bisherigen Regelwerke reichten hier für einen öffentlich-rechtlichen Nachweis nicht aus. So vereinigt DIN V 18 599 jetzt erstmals die Berechnungsverfahren für Wohn- und Nichtwohngebäude sowie für Neubauten und den Gebäudebestand in einer Norm.

#### **Einsatzgebiete der DIN V 18 599**

Die DIN V 18 599 soll nach der noch ausstehenden EnEV-Novelle die Berechnungsgrundlage für den Energieausweis in Nichtwohngebäuden zur Verfügung stellen. Im Neubau kann sie auch zur Energieplanung dienen oder um EnEV-Nachweise zu erstellen. Möglich ist außerdem der Abgleich zwischen den berechneten Bedarfswerten und dem tatsächlichen Verbrauch. Für Wohngebäude kann DINV 18599 zwar prinzipiell auch eingesetzt werden, für den EnEV-Nachweis werden aber weiterhin die bisherigen Methoden vorgeschrieben. Die Bezugsnormen DIN V 4108-6, DIN V 4701-10 und DIN V 4701-12 bleiben damit zunächst gültig.

### **Inhalte der DIN V 18 599**

Die Vornorm ist wie ein Bausatz aufgebaut. Die Teile 1, 2, 5, 8 und 10 bilden die Grundelemente für alle Gebäude. Die anderen Teile sind optional.

**Teil 1:** Allgemeine Bilanzierungsverfahren, Begriffe, Zonierung und Bewertung der Energieträger

Der erste Teil ist der Navigator für die gesamte Vornorm. Er liefert allgemeine Definitionen und einen Überblick über die Berechnungswege durch alle zehn Teile. Das allgemeine Bilanzierungsverfahren und die zentralen Bilanzgleichungen werden vorgestellt. Teil 1 liefert ein Verfahren, wie die Zonierung eines Gebäudes vorzunehmen ist und auch die Rechenregeln, wie innere Wärmequellen und -senken sowie technische Verluste von Versorgungsbereichen auf die Zonen umzulegen sind.

### **Teil 2:** Nutzenergiebedarf für Heizen und Kühlen von Gebäudezonen

Die Berechnungsmethode der DIN V 4108-6 für die Nutzenergie diente hierbei als Basis und wurde um den Kühlbedarf erweitert.

### **Teil 3:** Nutzenergiebedarf für die energetische Luftaufbereitung

Der dritte Teil behandelt den Nutzenergiebedarf für das Heizen, Kühlen, Be- und Entfeuchten in RLT-Anlagen sowie den Energiebedarf für die Luftförderung durch diese Anlagen.

**Teil 4:** Nutz- und Endenergiebedarf für Beleuchtung Der Geltungsbereich umfasst die Beleuchtung in Nichtwohngebäuden. Dekorative Beleuchtung wird nicht berücksichtigt. Die künstliche Beleuchtung wirkt als Wärmequelle in der Zone und geht deshalb in die Nutzenergiebilanz ein. Bei der Berechnung kann die Zone in beleuchtungstechnische Bereiche aufgeteilt werden.

### **Teil 5:** Endenergiebedarf von Heizsystemen

Als Grundlage diente die Methodik der DIN V 4701-10. Ergänzt wurden z. B. die energetischen Kennwerte von Altkesseln und U-Werte bestehender Verteilungsleitungen. Dieser Teil enthält nur ein ausführliches Rechenverfahren. Es gibt zwar zur Vereinfachung Standardwerte, jedoch kein Tabellen- oder Diagrammverfahren.

### **Teil 6:** Endenergiebedarf von Wohnungslüftungsanlagen und Luftheizungsanlagen für den Wohnungsbau Dieser Teil kommt nur für Wohngebäude zum Einsatz.

Er berücksichtigt Wohnungslüftungsanlagen mit und ohne Wärmeübertrager, Luftheizungsanlagen sowie Luft-Luft- und Luft-Wasser-Wärmepumpen.

### **Teil 7:** Endenergiebedarf von Raumlufttechnik- und Klimakältesystemen für den Nichtwohnungsbau

Teil 7 bewertet den Endenergiebedarf für die Kälteerzeugung, den Hilfsenergiebedarf für die Kühl- und Kaltwasserverteilung und die Nebenantriebe in der Raumlufttechnik und Kälteerzeugung wie Wärmerückgewinnung, Befeuchtung und Rückkühlung.

### **Teil 8:** Nutz- und Endenergiebedarf von Warmwasserbereitungssystemen

Wie Teil 5 baut Teil 8 auf der vorhandenen Methodik der DIN V 4701-10 auf. Es können zentrale und dezentrale Warmwasserversorgungsanlagen auf der Basis von fossilen Brennstoffen, Strom, Fernwärme oder regenerativen Energieträgern abgebildet werden. Bei der Ermittlung des Warmwasserbedarfs wird auf die in Teil 10 hinterlegten Kennwerte zurückgegriffen.

### **Teil 9:** End- und Primärenergiebedarf von Kraft-Wärme-Kopplungsanlagen

Damit lässt sich der Endenergieaufwand ermitteln, der bei Kraft-Wärme-Kopplungsanlagen der Wärmeerzeugung zuzurechnen ist. Der erzeugte Strom wird unter Berücksichtigung der Primärenergiefaktoren vom gesamten Endenergieaufwand abgezogen.

### **Teil 10:** Nutzungsrandbedingungen, Klimadaten

Der letzte Teil der Vornorm weist für Nichtwohngebäude 33 Nutzungsprofile aus, z. B. Einzelbüro, eine Kantine oder eine Sporthalle. Es sind Nutzungs- und Betriebszeiten sowie Nutzungsrandbedingungen zu Beleuchtung, Raumklima und Wärmequellen aufgeführt. Nutzungsrandbedingungen, die für alle Nichtwohngebäude gleich angesetzt werden, sind die Raum-Solltemperatur für den Heiz- und Kühlfall, die Auslegungstemperaturen für Heizung und Kühlung und die Temperaturabsenkung für reduzierten Betrieb. Weiterhin sind für einige Nutzungen Richtwerte des Nutzenergiebedarfs für Trinkwarmwasser zusammengestellt. Die Nutzungsrandbedingungen für Wohngebäude sind nur in einem Nutzungsprofil aufgeführt.

### **Schrittweise Bilanzierung**

Für die Gesamtenergieeffizienz sind die drei zentralen Größen weiterhin der Wärmetransferkoeffizient für Transmission $\, {\rm H}_{\rm D} \,$ der Endenergiebedarf $\, {\rm Q}_\mathrm{f} \,$ und der Primärenergiebedarf Q<sub>P</sub>. Die Bilanzierung verläuft wie bisher von der Nutzenergie über die Endenergie hin zur Primärenergie.

### **Schritt 1:** Nutzung bestimmen

Zu Beginn wird der Gebäudetyp Wohngebäude oder Nichtwohngebäude bestimmt. Bei Nichtwohngebäuden werden die Profile der Nutzungen aus Teil 10 ausgewählt.

## **INFO**

 $\mathbf i$ 

#### **Neue Begriffe in der DIN V 18 599**

- **Zone:** Teil des Gebäudes mit einheitlichen Nutzungsrandbedingungen, z. B. Bürotrakt, Kantine, Sporthalle.
- **Versorgungsbereich:** Bereiche mit gleicher Anlagentechnik, die nicht unbedingt mit der Zone übereinstimmen müssen. Versorgungsbereiche können sich über mehrere Zonen erstrecken, z. B. zentrale Heizung für ein Wohn- und Geschäftshaus, oder eine Zone kann auch mehrere Versorgungsbereiche umfassen, z. B. zwei Arten der Lüftung innerhalb der Zone "Einzelbüros".
- **Beleuchtungstechnische Bereiche:** Teil des Gebäudes mit gleicher Beleuchtungstechnik.
- **Wärmequelle:** Wärmemengen mit Temperaturen über der Innentemperatur, die der Zone zugeführt werden oder innerhalb der Zone entstehen. Nicht einbezogen sind die Wärmeeinträge, die geregelt über die Heizung oder Lüftung zugeführt werden. Ein Beispiel für eine Wärmequelle ist der Wärmeeintrag über die Außenwand im Sommer.
- **Wärmesenke:** Wärmemenge, die der Gebäudezone entzogen wird. Nicht einbezogen ist die Abfuhr von Wärme über das Kühlsystem. Ein Beispiel für eine Wärmequelle ist der Wärmeverlust über die Außenwand im Winter.
- ■ **Wärmetransferkoeffizient für Transmission:** neue Bezeichnung für den bisherigen Transmissionswärmeverlust  $H_T$ , Summe der Wärmeverluste über die Gebäudehülle.
- **Nutzwärmebedarf:** Heizwärmebedarf
- **Nutzkältebedarf:** Kühlbedarf
- **Konditionierung:** Heizung, Kühlung, Be- und Entlüftung, Befeuchtung, Beleuchtung und Trinkwarmwasserversorgung eines Gebäudes bzw. der Gebäudezonen.

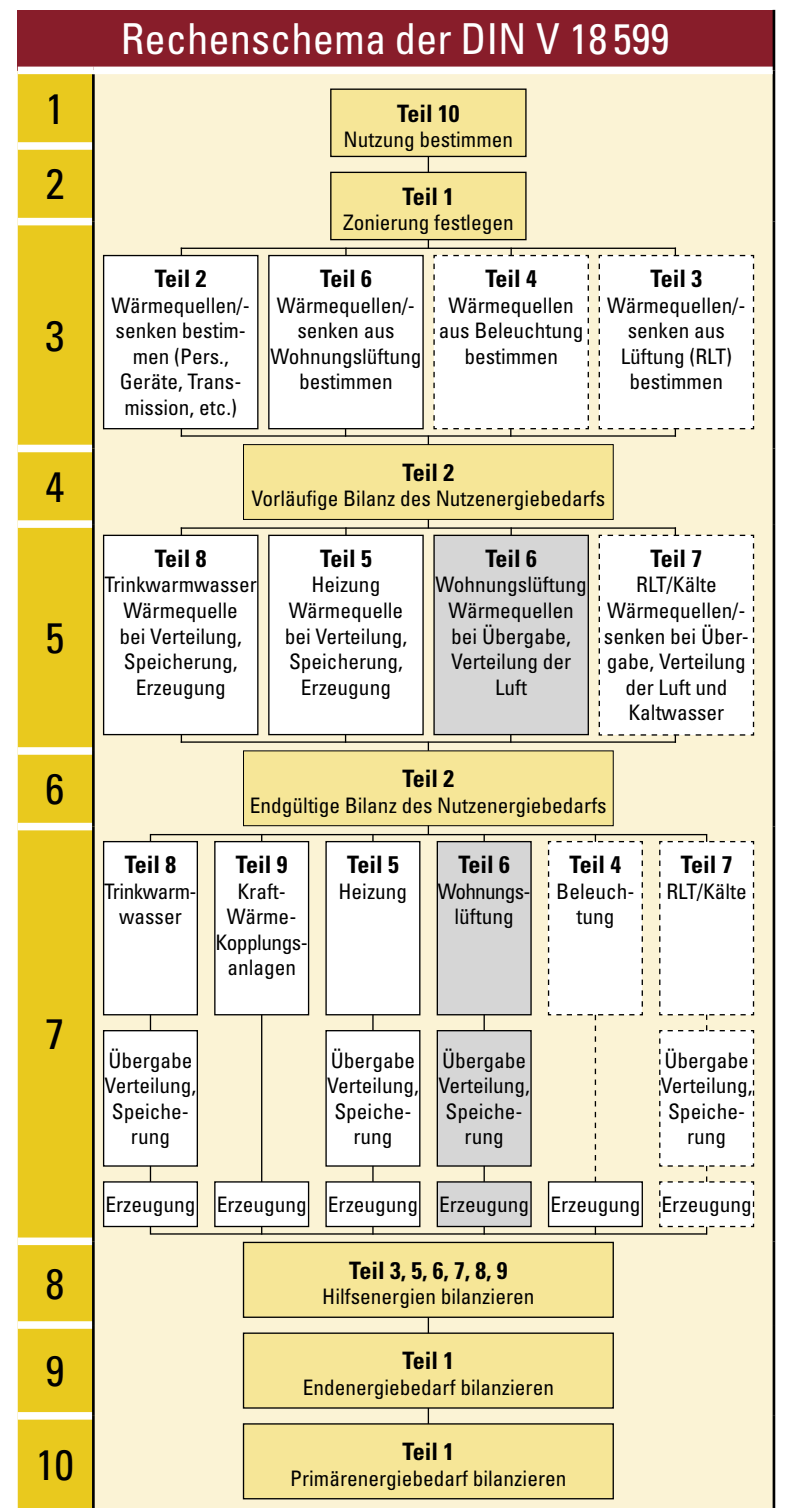

Der Berechnungsablauf der DIN V 18 599 in zehn Schritten. Einige Teile sind optional:

Nur für Wohngebäude Nur für Nichtwohngebäude

### **Schritt 2:** Zonierung festlegen

Nichtwohngebäude werden mit Hilfe von Teil 1 in Zonen aufgeteilt. Bei Wohngebäuden entfällt dies. Die Zonierung in Nichtwohngebäude ist notwendig, um den Einfluss der Nutzung auf den Energiebedarf zu berücksichtigen. Eine Zone ist durch einheitliche Nutzungsrandbedingungen gemäß Teil 10 gekennzeichnet. Für jede Zone wird der Nutzenergiebedarf für Heizen (Heizwärmebedarf) und Kühlen (Kühlbedarf) getrennt bestimmt. Neben den Nutzungen sind weitere Teilungskriterien:

- unterschiedliche Anforderungen an die Konditionierung (Beleuchten, Heizen, Kühlen)
- unterschiedliche Be- und Entlüftungssysteme

■ unterschiedliche Funktionen der RLT-Anlage

**Schritt 3:** Wärmequellen und -senken ermitteln Nachdem die notwendigen Eingangsdaten wie Flächen und bauphysikalische Kennwerte zusammengestellt sind, wird ein Teil der Wärmequellen und -senken ermittelt. Diese Aufgabe kam bisher der DIN V 4108-6 zu. Berechnet werden die solaren Wärmeeinträge, die internen Wärmeeinträge z. B. durch Personen und Geräte, die Wärmequellen/-senken durch Transmission und die Wärmequellen/-senken aus der Lüftung (Fenster und Raumlufttechnik). Dazugekommen ist die Berechnung der Wärmequellen aus der Beleuchtung und die Wärmequellen/-senken aus der Raumlufttechnik und Lüftung bei Nichtwohngebäuden.

### **Schritt 4:** Nutzenergie vorläufig bilanzieren

Der Nutzwärme- und -kältebedarf wird aus den berechneten Wärmequellen und -senken vorläufig bilanziert und anschließend auf die Versorgungsbereiche aufgeteilt. Mit dieser Bilanzierung kann die Anlagentechnik weiter bewertet werden.

### **Schritt 5:** Verluste der Gebäudetechnik berechnen

Die Verluste der Anlagentechnik, die bei der Übergabe, Verteilung, Speicherung und Erzeugung der Wärme bzw. Kälte entstehen, werden berechnet. Dies umfasst die Trinkwarmwasserbereitung, Heizung, Wohnungslüftung bei Wohngebäuden bzw. zusätzlich Raumlufttechnik und Kühlung bei Nichtwohngebäuden.

### **Schritt 6:** Nutzenergie endgültig bilanzieren

In die endgültige Bilanz des Nutzwärme- und Kältebedarfs werden die Verluste der Anlagentechnik aus Schritt 5 zu den internen Wärmequellen/-senken hinzugefügt. Dieser Schritt wurde eingeführt, um das Zusammenspiel von Gebäudehülle und internen Lasten mit der Anlagentechnik zu berücksichtigen. Ein Beispiel: Wenn sich in Räumen nicht gedämmte Rohrleitungen befinden, können diese zeitweise so viel Wärme zur Verfügung stellen, dass man die passiven solaren Wärmegewinne nicht mehr nutzen kann. Dies wurde bisher nicht berücksichtigt. Die DIN V 18 599 korrigiert dies durch die zweimalige Bilanzierung der Nutzenergie.

### **Schritt 7:** Endenergien berechnen

Ausgehend von der endgültigen Nutzenergie werden die Endenergien berechnet. Dabei wird die Nutzenergie auf die Versorgungssysteme aufgeteilt und dann die Verluste bei der Übergabe, Verteilung, Speicherung und Erzeugung ermittelt.

### **Schritt 8:** Hilfsenergien bilanzieren

Die Endenergie aus den Hilfsenergien der Wärme- und Kälteerzeuger und Lüftungsanlagen wird bilanziert. **Schritt 9:** Endenergiebedarf bilanzieren

Die Endenergien werden nach Energieträgern aufgeteilt und summiert.

### **Schritt 10:** Primärenergiebedarf bilanzieren

Die Endenergien werden mit den jeweiligen Primärenergiefaktoren zu Primärenergien umgerechnet und summiert.

### **Wie geht es weiter?**

Die DINV 18599 wurde als Vornorm ohne vorherigen Entwurf veröffentlicht. Um Berechnungsgrund lagen rechtzeitig für 2006 bereitstellen zu können, fand die Normungsarbeit unter starkem Zeitdruck statt. Korrekturen und Ergänzungen werden sich des wegen nicht vermeiden lassen. Auch Erkenntnisse aus den ersten Praxisanwendungen wie dem dena-Feld test mit Nichtwohngebäuden zur Praxistauglichkeit der Vornorm sollen in die Korrekturblätter einfließen. Zudem ist ein Ergänzungsteil mit Beispielen für das nächste Frühjahr angekündigt.

### **Und was müssen Sie tun?**

Die DIN V 18 599 soll nach Aussage der Normenma cher zukünftig ein generelles Planungs- und Berech nungswerkzeug werden. Dann kommt man langfristig als Gebäude-Energieberater, Architekt, TGA-Planer und Bauingenieur nicht mehr an DINV 18599 vorbei. Wer mit ihr schon kurzfristig Energiebewertungen oder Energieberatungen und -planungen in Nicht wohngebäuden durchführen will, sollte den Aufwand zum Einarbeiten nicht unterschätzen. Neben dem Selbststudium werden in den nächsten Monaten aber auch bundesweit Veranstaltungen, Seminare und Ta gungen angeboten. Ein Hemmnis ist allerdings, dass es bisher keine professionelle Software zur Anwendung der DIN V 18 599 gibt. Als Arbeitshilfe für die ersten Berechnungen steht aber eine kostenlose Excel-Be rechnungshilfe zur Verfügung (siehe Info-Kasten).

Grundsätzlich darf man sich beim Arbeiten mit einer Norm nie blind auf das Geschriebene verlas sen. DIN V 18 599 wird da keine Ausnahme bleiben. Konstruktives Misstrauen und Plausibilitätskontrollen sind besonders in den ersten Monaten angebracht. Falls Ihnen Unstimmigkeiten oder Fehler in der DIN V 18 599 auffallen und Sie diese gerne zur Dis kussion stellen wollen, freuen wir uns schon heute auf einen Hinweis mit einer kurzen Beschreibung.

*Britta Großmann*

#### $\mathbf{i}$ **INFO**

- Das Fraunhofer Institut für Bauphysik hat zur Einführung der DIN V 18 599 eine Excel-Berechnungshilfe erstellt. Sie steht zum kostenlosen Download unter www.ibp.fraunhofer.de/wt/normen.html
- Die Projektgruppe Kassel des Fraunhofer Instituts für Bauphysik bietet Schulungen zur DIN V 18 599 und zur Berechnungshilfe an www.ibp.fhg.de/veranstaltungen/ index.html. Teilnehmer können einen Informationsservice zur Anwendung der DIN V 18 599 nutzen.
- Alle Teile der DIN V 18599 sind beim Beuth Verlag einzeln in gedruckter Form oder ab Mitte Oktober als Komplett-CD mit der Excel-Berechnungshilfe für 258,- € erhältlich. www.mybeuth.de